## **BAB III**

# **METODOLOGI PENELITIAN**

## **A. Tujuan Penelitian**

Penelitian dilakukan untuk memenuhi tujuan sebagai berikut :

- 1. Mengetahui apakah metode persediaan rata-rata tertimbang dapat mempengaruhi *market value* perusahaan.
- 2. Mengetahui apakah perputaran persediaan dapat mempengaruhi *market value* perusahaan.
- 3. Mengetahui apakah *tax avoidance* dapat mempengaruhi *market value* perusahaan.
- 4. Mengetahui apakah metode persediaan rata-rata tertimbang, perputaran persediaan, dan *tax avoidance* dapat mempengaruhi *market value* perusahaan.

## **B. Tempat dan Waktu Penelitian atau Objek Ruang Lingkup Penelitian**

Objek dalam penelitian ini adalah laporan keuangan perusahaan manufaktur sektor aneka industri yang terdapat BEI periode empat tahun terakhir. Peneliti membatasi ruang lingkup penelitian ini pada pengaruh metode persediaan rata-rata tertimbang, perputaran persediaan, dan *tax avoidance* terhadap *market value* perusahaan.

## **C. Metode Penelitian**

Penelitian ini menggunakan pendekatan penelitian kuantitatif yaitu jenis penelitian ilmiah yang sistematis terhadap bagian-bagian dan fenomena serta pengaruh-pengaruhnya. Selain itu, penelitian kuantitatif dipandang sebagai sesuatu yang bersifat konfirmasi dan deduktif. Penelitian ini menggunakan angka mulai dari pengumpulan data, analisis data, serta penampilan dari hasil analisis data yang diperoleh dengan tujuan untuk menemukan ada tidaknya pengaruh antara variabel independen dan dependen.

### **D. Populasi dan Sampling atau Jenis dan Sumber Data**

Data yang digunakan dalam penelitian ini adalah data sekunder berupa laporan keuangan tahunan perusahaan industri manufaktur sektor aneka industri yang terdaftar di BEI dengan populasi tiga sembilan perusahaan industri manufaktur dan diambil sampel sebanyak sepuluh perusahaan manufaktur sektor anaeka industri, dengan akhir tahun pembukuan pada tanggal 31 Desember 2010-2013. Sumber data dalam penelitian ini diperoleh dari catatan laporan keuangan tahunan.

### **1. Sampel Perusahaan**

Penelitian ini dilakukan pada Bursa Efek Indonesia (BEI). Objek penelitian dalam penelitian ini adalah perusahaan manufaktur sektor aneka industri yang terdaftar di BEI dari tahun 2010 sampai dengan tahun 2013. Dengan menggunakan teknik penggambilan sampel berdasarkan *purposive*

*sampling,* maka dari tigapuluh sembilan populasi perusahaan yang layak dijadikan sampel dalam penelitian ini adalah sebanyak 10 perusahaan manufaktur sektor aneka industri, dengan kriteria-kriteria sebagai berikut:

## **Tabel 3.1.1**

### **Pemilihan Sampel**

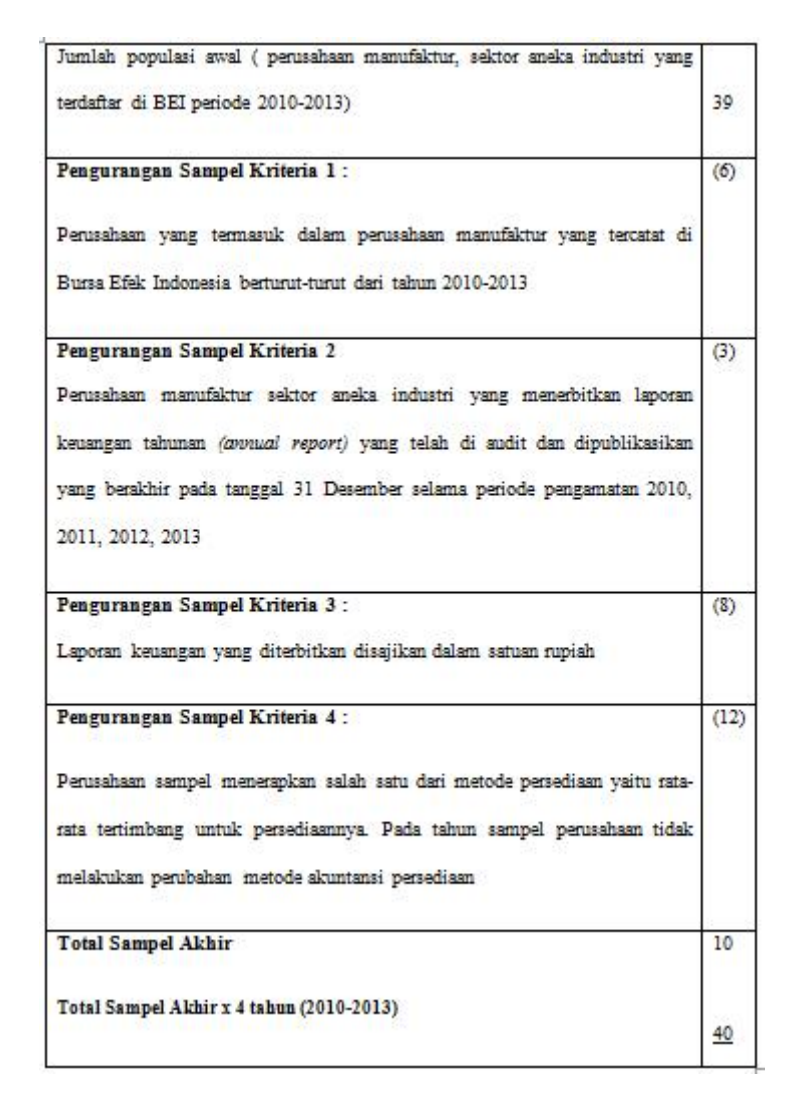

Dari 4 kriteria di atas yang dipilih dari daftar perusahaan manufaktur sektor aneka indusri yang terdapat di BEI, maka akan diperinci jenis industrinya dari 10 perusahaan tersebut untuk lebih jelasnya terdapat pada (lampiran 10, hal.31).

### **E. Teknik Pengumpulan Data atau Operasionalisasi Variabel Penelitian**

Menurut Sugiono (2011:2), variabel penelitian adalah segala sesuatu yang berbentuk apa saja yang ditetapkan oleh peneliti untuk dipelajari sehingga diperoleh informasi tentang hal tersebut, kemudian ditarik kesimpulannya. Terdapat tiga variabel bebas dan satu variabel terikat yaitu Metode Persediaan Rata-Rata Tertimbang, Perputaran Persediaan, *Tax Avoidance* dan *Market Value* Perusahaan.

## **1. Variabel Dependen**

Menurut Sugiyono (2011:4) variabel dependen atau variabel terikat merupakan variabel yang dipengaruhi atau yang akan menjadi akibat, karena adanya variabel bebas. Variabel dependen (y) yang digunakan dalam penelitian ini adalah *Market Value* Perusahaan.

a. Definisi Konseptual

Nilai pasar *(market value)* adalah harga saham yang terjadi di bursa saham pada saat tertentu yang ditentukan oleh pelaku pasar (Jogiyanto,2008).

b. Deskripsi Operasional

Anoraga (2001:59) menyatakan bahwa nilai pasar merupakan harga pasar *riil* dan harga yang paling mudah ditentukan karena merupakan harga dari suatu saham perusahaan pada pasar yang sedang berlangsung atau sudah tutup, berdasarkan bursa utama. Nilai pasar menunjukan keadaan perusahaan berdasarkan persepsi investor yang teraktualisasi dalam harga saham. Secara garis besar nilai pasar perusahaan merupakan harga seluruh saham yang beredar.

Anoraga (2001) memformulasikan bahwa :

Market Value Perusahaan = Harga Pasar Saham x Jumlah Saham yang Beredar

### **2. Variabel Independen**

Menurut Sugiyono (2011:4) variabel independen atau vang menjadi sebab perubahannya atau timbulnya variabel dependen (terikat). Adapun variabel independen yang digunakan dalam penelitian ini adalah:

### **2.1 Metode Persediaan Rata-Rata Tertimbang**

a. Definisi Konseptual

Metode rata-rata mengasumsikan persediaan yang tersedia untuk dijual memiliki rata-rata biaya per unitnya sama (Weygandt, Kieso dan Kimmel 2005:238).

b. Deskripsi Operasional

Perhitungan *unit cost* berdasarkan formula rata-rata tertimbang adalah sebagai berikut: "*Under ths method, the cost of goods available for sale is allocated on the basis of the weight-average unit cost"*, Setelah dilakukannya perhitungan *unit cost,* selanjutnya menurut weygandt, kieso, dan kimmel (2005:238) untuk mengetahui nilai biaya dari persediaan akhir adalah sebagai berikut: "*The weighted-average unit cost is then applied to the units on hand. This computation determines the cost of the ending inventory".* Dengan menggunakan metode rata-rata,

perusahaan akan dapat melakukan penghematan pajak *(tax saving)* dikarenakan laba yang di dapat perusahaan dengan menggunakan metode tersebut akan lebih kecil.

Dengan keterbatasan peneliti, dimana dalam laporan keuangan tidak dicantumkan total unit persediaan, dan melainkan hanya dicantumkan nilai persediaan akhir dan penggunakaan metode persediaan rata-rata tertimbang, maka peneliti akan menggunakan nilai persediaan akhir yang perhitunganya dengan metode rata-rata tertimbang sebagai indikator dari metode rata-rata tertimbang. Hal ini didasarkan pada pernyataan Sri Sulistyanto (2008:189) bahwa Nilai persediaan akhir ditentukan atas dasar harga rata-rata tertimbang seluruh persedaan barang serupa yang dimiliki perusahaan.

### **2.2 Perputaran Persediaan**

a. Deskripsi Konseptual

Perputaran Persediaan *(Inventory turnover)* adalah rasio efisiensi yang dihitung dengan membagi biaya barang yang terjual *(cost of good sold)* dengan *inventory* (Ang, 1997).

b. Deskripsi Operasional

Perputaran Persediaan *(Inventory turnover)* mengukur hubungan antara volume barang dagang yang dijual dengan jumlah persediaan yang dimiliki selama periode berjalan (Thomson 2008:419).

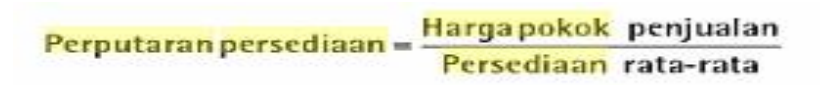

### Keterangan:

Persediaan rata-rata dapat dihitung dengan menggunakan angka-angka mingguan, atau tahunan untuk menyederhanakan dalam menentukan persediaan rata-rata dengan membagi jumlah persediaan pada akhir dan awal tahun dengan membagi 2. Perputaran persediaan menjadi ukuran yang menunjukkan berapa kali persediaan berputar dalam satu periode. Harga pokok barang yang terjual dalam waktu satu tahun dibagi dengan rata-rata nilai persediaan barang dagang. Selama jumlah persediaan yang dimiliki sepanjang tahun stabil, rata-rata ini akan cukup akurat dalam menganalisisnya.

## **2.3** *Tax Avoidance*

a. Deskripsi Konseptual

*Tax Avoidance* merupakan pengaturan untuk meminimumkan atau menghilangkan beban pajak dengan mempertimbangkan akibat pajak yang ditimbulkan (Mortenson dalam Zain, 1988).

b. Deskripsi Operasional

*Tax Avoidance*, menurut Dyreng at al., 2010 dihitung melalui CASH ETR *(cash effective tax rate)* perusahaan yaitu kas yang dikeluarkan untuk biaya pajak dibagi dengan laba sebelum pajak.

$$
\textit{CASH} \ \textit{ETR} = \frac{\textit{Pembayaran Pajak}}{\textit{Laba Sebelum Pajak}}
$$

Keterangan:

Semakin besar *CASH ETR* ini mengindikasikan semakin rebdah tingkat penghindaran pajak perusahaan.

# **Tabel 3.4.1**

# **Operasionalisasi Variabel**

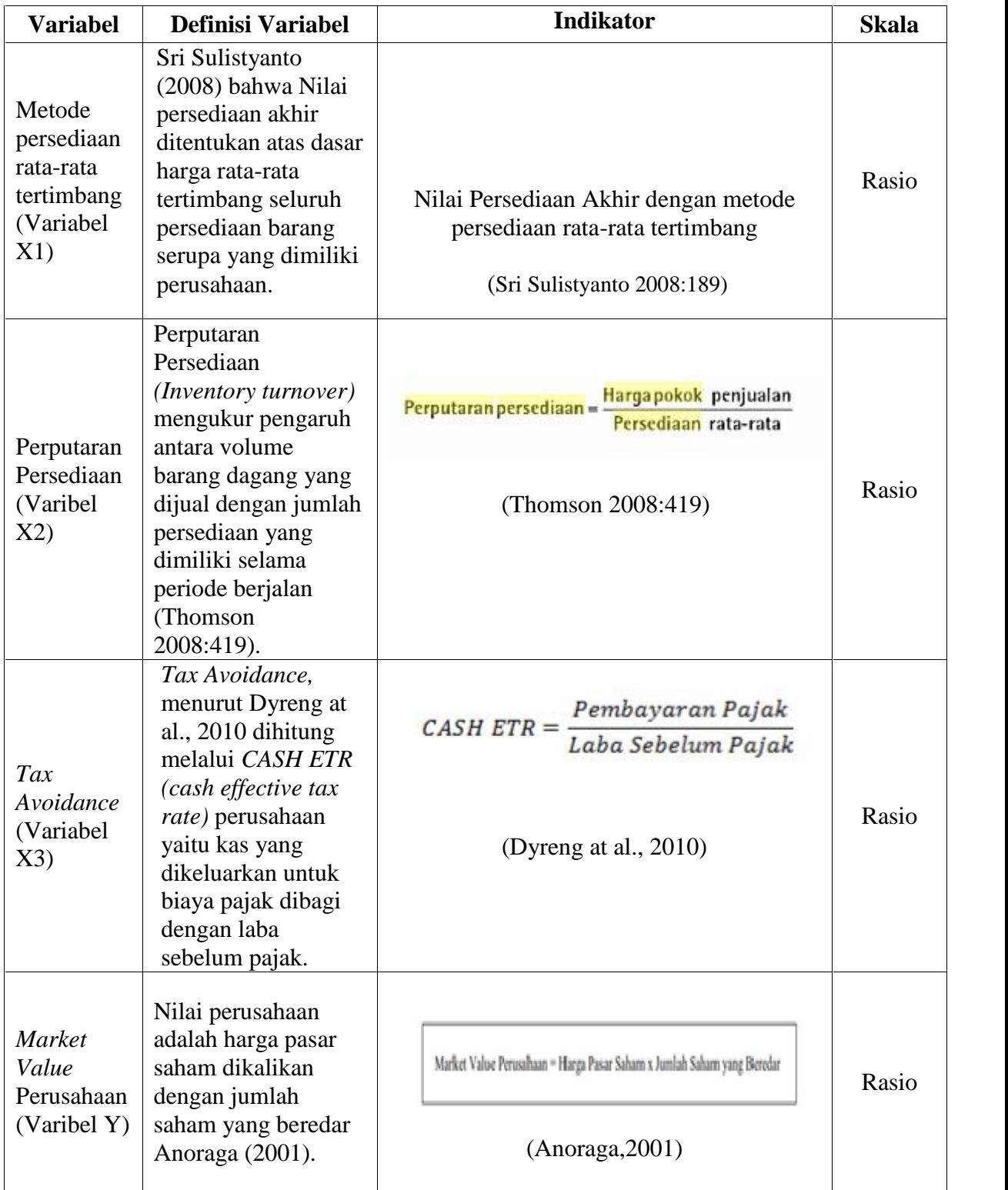

### **F. Teknik Analisis Data**

Langkah selanjutnya setelah melakukan pemilihan sampel, menentukan variabel-variabel yang digunakan dalam penelitian, dan membuat hipotesis uji, adalah melakukan pengelolahan data dengan menggunakan analisis regresi berganda untuk menguji hipotesis yang telah ditentukan. Analisa data dengan proses regresi tersebut akan dilakukan dengan bantuan teknologi komputer yaitu program pengolah data statistik *software EViews* versi 7.0.

## **1. Statistik Deskriptif**

Menurut Sugiyono (2004:142), "Analisis deskriptif adalah statistik yang digunakan untuk menganalisa data dengan cara mendeskripsikan atau menggambarkan data yang telah terkumpul sebagaimana adanya tanpa bermaksud membuat kesimpulan yang berlaku untuk umum atau generalisasi."

Suprayogi dalam STATISTIKA DESKRIPTIF, mengatakan "Statstistika deskriptif *(descriptive statistics)* berkaitan dengan penerapan metode statistik untuk mengumpulkan, mengolah, menyajikan, dan menganalis data kuantitatif secara deskriptif".

Dalam penelitian ini penulis akan memberikan gambaran atau deskripsi data dari variabel dependen yaitu *Market Value* Perusahaan serta variabel independen yaitu Metode Persediaan Rata-Rata Tertimbang, Perputaran Persediaan dan *Tax Avoidance*. Analisis ini disajikan dengan menggunakan tabel, grafik maupun diagram yang selanjutnya akan diolah dengan metode lainya.

## **2. Analisa Regresi Data Panel**

Dalam penelitian ini data yang digunakan adalah data panel. Data panel merupakan gabungan antara data *time series* dan data *cross section* (Nachrowi, 2006:309). Data dikumpulkan dalam suatu rentang waktu terhadap banyak individu. Data panel dalam penelititan ini memiliki jumlah *cross section* sebanyak 10 perusahaan dengan periode penelitan atau *time series* 4 tahun.

Menurut (Gujarati, 2012:238) terdapat 4 jenis data panel, yaitu:

- 1. Panel seimbang *(balanced panel)* adalah sebuah panel disebut seimbang jika masing-masing subjek (perusahaan, individu, dan lain-lain) memiliki jumlah observasi yang sama.
- 2. Panel tidak seimbang *(unbalanced panel)* adalah sebuah panel disebut tidak seimbang jika masing-masing entitas memiliki jumlah observasi yang berbeda.
- 3. Panel pendek *(short panel)* adalah jika jumlah *cross-section*, N, lebih besar dari pada perode waktu, T.
- 4. Panel panjang *(long term)* adalah jika T lebih besar dari N.

Sementara menurut Baltagi (dalam Gujarati, 2012:237) keuntungan data panel adalah :

- 1. Oleh karena data yang berhubungan dengan individu, perusahaan, Negara bagian, Negara, dan lain-lain, dari waktu-ke waktu, ada batasan *heterogenitas* dalam unit-unit tersebut. Teknik estimasi data panel dapat membatasi heterogenitas tersebut secara eksplisit dengan memberikan variable spesifik-subjek.
- 2. Dengan menggabungkan antara observasi *time-series* dan *cross section*, data panel memberi "lebih banyak informasi, lebih banyak variasi, sedikit kolinearitas antarvariabel, lebih banyak *degree of freedom*, dan lebih efisien.
- 3. Dengan mempelajari observasi *cross-section* yang berulang-ulang, data panel paling cocok untuk mempelajari dinamika perubahan.
- 4. Data panel paling baik untuk mendeteksi dan mengukur dampak yang secara sederhana tidak bias dilihat pada data *cross-section* murni atau *time-serie*s murni.
- 5. Data panel memudahkan untuk mempelajari model perilaku yang rumit.
- 6. Dengan membuat data menjadi berjumlah beberapa ribu unit, data panel dapat meminimumkan bias yang biasa terjadi jika kita mengagregasi individu-individu atau perusahaan-perusahaan ke dalam agregasi besar.

Meski memiliki keuntungan yang substantial, data panel memiliki beberapa masalah seperti heteroskedastisitas, autokorelasi dan korelasi silang seperti pada asumsi klasik, Namun ada beberapa teknik estimasi yang bisa dipakai untuk menangani permasalahan permasalahan ini. Yang paling baik adalah (1) model *fixed effect* (MET) dan (2) model *random effect* (MER), atau model komponen *error* (Gujarati, 2012:262)

Sejalan dengan itu (Nacchrowi:2006) juga menjelaskan untuk mengestimasi parameter model dengan data panel, terdapat 3 teknik dalam membuat regresi data panel, yaitu:

### *1. Pooling atau Ordinary Least Square (OLS)*

Pada model ini digabungkan data *cross section* dan data *times series*. Kemudian digunakan metode OLS terhadap data panel tersebut. Pendekatan ini merupakan pendekatan yang paling sederhana dibandingkan dengan kedua pendekatan lainnya. Dengan pendekatan ini kita tidak bisa melihat perbedaan antar individu dan perbedaan antar waktu karena intersep maupun *slope* dari model sama.

Persamaan untuk OLS ditulis dengan persamaan sebagai berikut:

$$
Y_{it} = + X_{it} + it; i=1,2,..., N; t=1,2,......
$$

## **2. Model Efek Tetap (MET)**

Adanya variabel-variabel yang tidak semuanya masuk dalam model memungkinkan adanya intersep yang tidak konstan. Atau dengan kata lain, intersep ini mungkin berubah untuk setiap individu dan waktu.

Secara matematis model MET dinyatakan sebagai berikut:

 $Y_{it} = + X_{it} + 2W_{2t} + 3W_{3t} + \dots + NW_{Nt} + 2Z_{i2} + 3Z_{i3} + T$  $Z_iT + i t$ 

Dimana :

*Yit* = variabel terikat untuk individu ke-I dan waktu ke-t.

*Xit* = variabel bebas untuk individu ke-I dan waktu ke-t.

*Wit* = variabel boneka *(dummy)* dimana *Wit* =-1 untuk individu i,

i=1,2,.... N dan bernilai 0 untuk lainya.

 $Z_{it}$  = variabel boneka (dummy) dimana  $Z_{it}$  =-1 untuk periode t, t=1,2,.... T dan bernilai 0 untuk lainya

Pada *Fixed Effects Approach* terdapat kemungkinan persamaan regresi yang tergantung pada asumsi yang digunakan:

- a. intersep dan *slope* dari koefisien tetap atau konstan sepanjang waktu dan *error term* menangkap perbedaan-perbedaan sepanjang waktu dan individu.
- b. *slope* dari koefisien konstan tetapi intersep bervariasi berdasarkan individu maupun pada waktu.
- c. *slope* dari koefisien konstan tetapi intersep bervariasi berdasarkan individu maupun pada waktu.
- d. seluruh koefisien bervariasi pada individual.
- e. intersep dan juga *slope* dari koefisien berbeda pada individu maupun waktu.

Model *fixed effect* memiliki beberapa kelemahan yaitu:

- a. terlalu banyak variabel boneka (*dummy*).
- b. terlalu banyak variabel didalam model sehingga ada kemungkinan terjadi multikoloniaritas.
- c. tidak mampu mengidentifikasi dampak variabel-varibel t*ime inariant* seperti jenis kelamin, warna dan etnik.
- d. harus berhati-hati dalam memikirkan *error term uit*.

## **3. Model Efek Random (MER)**

Dalam pendekatan ini perbedaan antar waktu dan antar individu diakomodasi lewat *error*. *Error* dalam pendekatan itu terbagi menjadi *error* untuk komponen individu dan *error*, *error* komponen waktu, dan *error* gabungan. Penelitian ini menggunakan metode *Generalized Least Square (GLS)*. Keuntungan MER dibandingkan MET adalah dalam hal derajat kebebasannya. Tidak perlu dilakukan estimasi terhadap intersep *N cross-sectional*.

Berikut adalah persamaan untuk model MER:

 $Y_{it} = + X_{it} + i t$ ;  $it = u_i + v_t + w_{it}$ 

Dimana:

ui = komponen *error cross section*

vt = komponen *error time-series*

wit = komponen *error* gabungan.

## **2.1 Pengujian Model**

Menurut Rosadi (2012:193), Uji Chow dan Uji Hausman digunakan untuk memilih model yang terbaik dalam data panel dari ketiga model yang tersedia (OLS, MET, dan MER) seperti yang sudah disebutkan di atas.

## **2.1.1 Uji Chow (F Statistik)**

Uji Chow (F Statistik) adalah pengujian yang dilakukan untuk mengetahui apakah model yang digunakan adalah *pooled least square* atau *fixed effect*.

Rumus yang digunakan dalam *test* ini adalah:

CHOW=  $\frac{(RRSS-URSS)/N-1}{N}$ URSS/(NT-N-K)

Dimana:

RRSS= *restricted residual sum square.* URSS= *unreatricted residual sumsSquare.* N= jumlah data *cross section.*

T= jumlah data *time series.*

K= jumlah variabel penjelasan.

Sementara itu hipotesa yang digunakan dalam pengujian ini adalah:

Ho : Model menggunakan pendekatan *Pool Least Square* (OLS)*.*

H1 : Model menggunakan pendekatan *Fixed Effect* (MET)*.*

Pengujian ini mengikuti distribusi F statistik, dimana jika F statistik lebih besar dari F tabel maka Ho ditolak. Nilai Chow menunjukkan nilai F statistik dimana bila nilai Chow yang kita dapat lebih besar dari nilai F tabel yang digunakan berarti kita menggunakan model *fixed effect*. Atau juga menggunakan *p-value* jika *p-value* > 0.05 maka Ho diterima jika *p-value* < 0.05 maka Ho ditolak.

## **2.1.2 Uji Hausman**

Uji Hausman digunakan untuk menentukan apakah menggunakan model *fixed effect* atau model *random effect* (Gujarati, 2012:252)

Model Uji Haussman yang digunakan adalah sebagai berikut:

$$
W = X^2[K-1] = \left[b - \hat{\beta}\right]^{\hat{\psi}^{-1}} \left[b - \hat{\beta}\right]
$$

Sementara itu hipotesa yang digunakan dalam pengujian ini adalah:

Ho= Model menggunakan random efek

H1= Model menggunakan *fixed* efek

Dengan ketentuan jika *p-value* > 0.05 maka Ho diterima jika *p-value* < 0.05 maka Ho ditolak.

## **2.1.3 Pengujian Statistik Model**

Pengujian dilakukan melalui uji signifikansi variabel bebas (uji t) dan uji signifikansi model (uji F stat).

## **2.1.3.1 Uji Signifikansi Variabel bebas (Uji t)**

Menurut Suharyadi dan Purwanto (2004:523) "Uji secara parsial (uji statistik t) adalah untuk menguji apakah suatu variabel bebas berpengaruh atau tidak terhadap variabel tidak bebas.

Ho:  $i=0$ 

H1:  $i \theta$ 

Nilai beda menunjukkan *slope* variabel bebas. Bila nilai statistik beta sama dengan nol maka variabel bebas tidak memiliki hubungan signifikan dengan variabel terikat.

Kriteria penerimaan Ho adalah sebagai berikut:

a. Berdasarkan perbandingan t-statistik dengan t-tabel. Kita membandingkan nilai t hitung dengan t tabel, dengan derajat bebas n-2, dimana n adalah banyaknya jumlah pengamatan serta tingkat signifikansi yang dipakai. (bila t statistik > t tabel maka Ho diterima dan bila t statistik < t tabel maka Ho diterima).

b. Berdasarkan probabilitas dengan membandingkan nilai *p-value* dengan p=0.05 dengan kententuan jika *p-value* > 0.05, maka Ho diterima dan jika *p-value* < 0.05 maka Ho ditolak.

## **2.1.3.2 Uji Signifikansi Model (Uji F Stat)**

Uji F berguna untuk menguji apakah koefisien regresi signifikan (berbeda nyata). Koefisien regresi yang signifikan adalah koefisien regresi yang secara statistik tidak sama dengan nol.

Menurut Suharyadi dan Purwanto (2004:523) "Uji secara simultan (uji global) digunakan untuk melihat kemampuan menyeluruh dari variabel bebas terhadap variabel tidak bebas secara bersama-sama.

Uji F yang dipakai dalam penelitian ini adalah:

Ho: 1, 2,  $3=0$ 

Ho: 1, 2, 3 $0$ 

Beta merupakan *slope* variabel bebas model.

Kriteria penerimaan Ho adalah sebagai berikut:

- a. Berdasarkan perbandingan F-statistik dengan F tabel: Bila F statistik > F;(k,n-k-1) maka Ho ditolak. Bila F statistik  $\langle F; (k,n-k-1) \rangle$  maka Ho diterima.
- b. Berdasarkan probabilitas :

Jika *p-value* > 0.05, maka Ho diterima.

Jika *p-value* < 0.05, maka Ho ditolak .

### **2.1.3.3 Uji R Square dan Adjusted R Square**

R square dan Adjusted R square disebut juga koefisien determinasi, Koefisien ini menjelaskan berapa besar proporsi variasi dalam dependen yang dapat dijelaskan oleh variabel variabel independen secara bersama-sama. Nilai ini menunjukkan seberapa dekat garis regresi yang kita estimasi dengan data yang sesungguhnya. Nilai R² (mendekati 100%) semakin baik model regresi tersebut. Nilai sebesar 0 berarti variasi pada variabel dependen tidak dapat diterangkan sama sekali oleh variabel independennya, dan sebaliknya.

## **3. Langkah Teknis Aplikasi** *Eviews* **7**

Penelitian ini menggunakan aplikasi komputer bernama *Eviews* versi 7 karena aplikasi ini yang mampu untuk mengolah data berupa data panel dibanding aplikasi pengolah data lainya, secara umum

aplikasi ini mempunyai fitur yang hampir sama dengan pengolah data lain seperti IBM SPSS, AMOS, dll hanya berbeda pada langkahlangkah pengoperasianya. Dan berikut adalah langkah-langkah pengolahan data menggunakan *Eviews* 7:

- a. Tabulasi data yang diperoleh melalui Laporan keuangan dari 10 perusahaan selama 4 tahun terakhir melalui program Ms. Excel 2010.
- b. Memasukan *(import)* data dari hasil tabulasi ke dalam program *eviews* untuk dilakukan pengolahan data, dengan cara:
	- 1. Klik *File* -> *Open* -> *Foreign Data as Workfile.*
	- 2. Pilih file data excel hasil tabulasi yang telah disusun, *next*.
	- 3. Melakukan *setting* sebagai berikut:

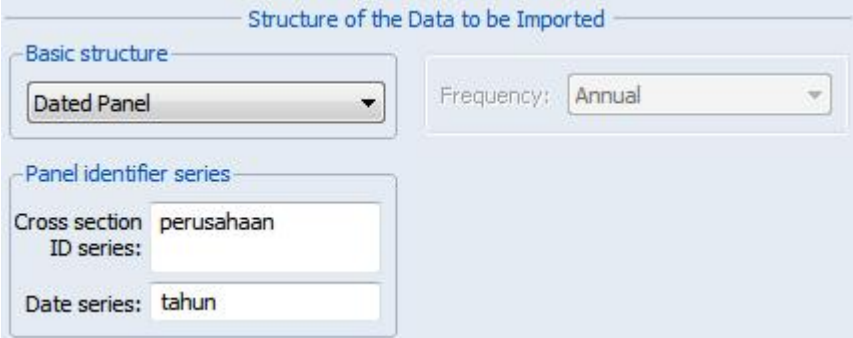

- c. Memisahkan data panel berdasarkan perusahaan dengan cara:
	- 1. Pada menu *Proc* pilih *Reshape Current Page -> Unstack in*

*New Page.*

- 2. Isi *series name* pada *text box* pertama dengan "perusahaan".
- 3. Isi *text box* kedua dengan "tahun perusahaan".

4. Sisipkan "\_" *(underscore)* diantara \* dan ? pada *text box*

ketiga.

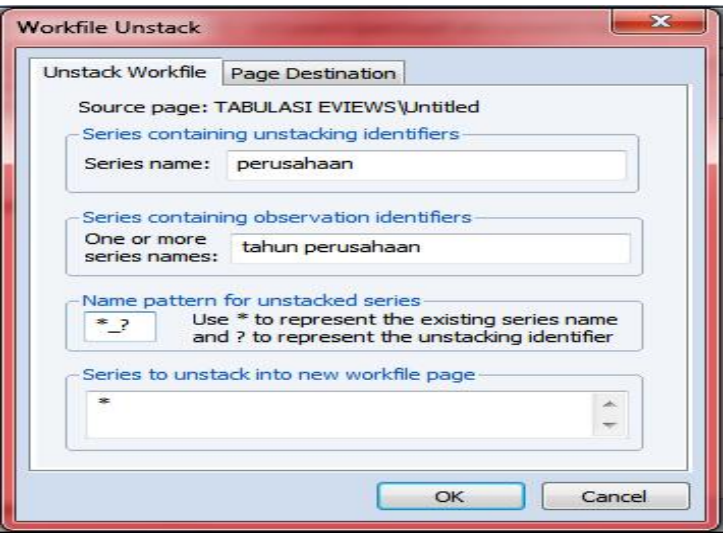

- d. Memulai *object* data panel *(Pooled)* untuk membuat model regresi yang diperlukan:
	- 1. Pilih menu *Object -> New Object -> Pool.*
	- 2. Identifikasi data *cross section* dengan mengetikkan label nama masing-masing data *cross section* sesuai penamaan yang diberikan, dalam penelitian ini menggunakan kode sebagai berikut:

\_ARGO, \_ASII, \_GJTL, \_HDTX, \_KBLI, \_LPIN, \_MYTX, \_PRAS, \_SCCO, \_VOKS

- e. Mengestimasi Model Regresi OLS dengan cara:
	- 1. Pilih menu *estimate* lalu memasukan spesifikasi *dependent* variabel *market value* perusahaan dan *common coefficient* konstanta di ikuti ketiga variabel bebas dengan memilih

*"none"* pada *method* dan mencentang *balanced sampel*, sebagai berikut:

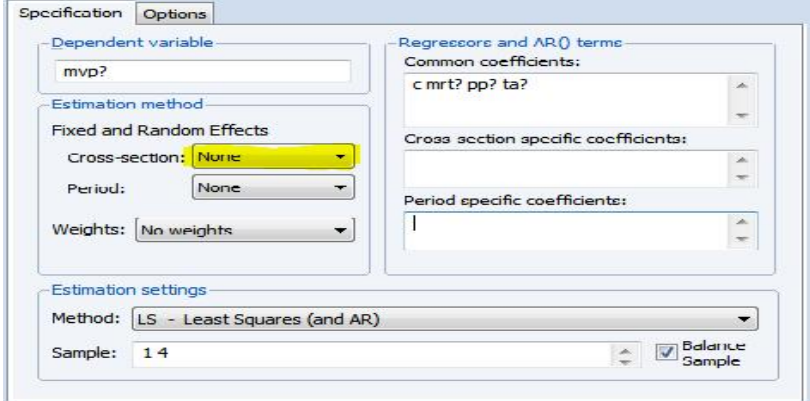

- f. Mengestimasi Model Regresi MET dan mengujinya dengan model OLS:
	- 1. Estimasi model MET menggunakan spesifikasi yang sama dengan model OLS namun menggunakan efek *fixed* pada c*ross section:*

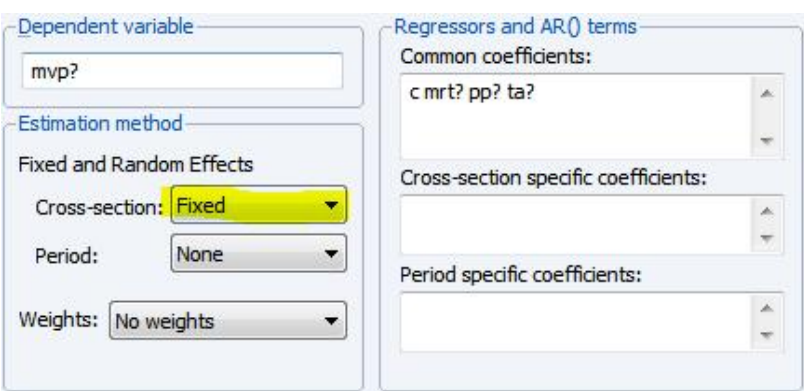

- 2. Setelah mendapatkan hasil estimasi model, melakukan uji chow dengan cara memilih menu *View -> Fixed/Random Effect Testing -> Redudant Fixed Effect – Likelihood Ratio.*
- 3. Melakukan pengujian hipotesis sesuai pada kententuan uji Chow seperti yang telah dijelaskan diatas.
- g. Mengestimasi Model Regresi MER dan mengujinya dengan model MET:
	- 1. Estimasi model MER dengan spesifikasi merubah *cross section* efek menjadi random sebagai berikut:

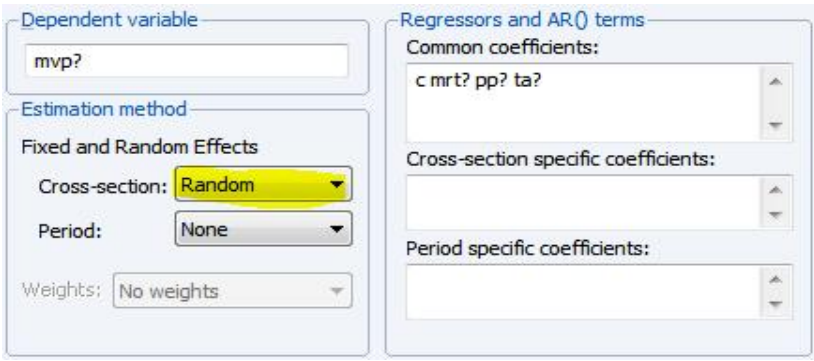

- 2. Menguji model MET dan MER melalui uji hausman dengan cara memilih menu *View -> Fixed/Random Effect Testing -> Correlated Random Effect – Hausman Test.*
- 3. Pengujian hipotesis sesuai ketentuan yang telah dijelaskan pada sub bab sebelumnya.
- h. Setelah melakukan pengujian model, langkah selanjutnya mengetahui hasil dari representasi dari model tersebut:
	- 1. Pilih menu *view -> Estimation Output* untuk mengetahui model yang terbaik.
	- 2. Pilih menu *view -> Representations* untuk mengetahui persamaan regresi tiap individu.